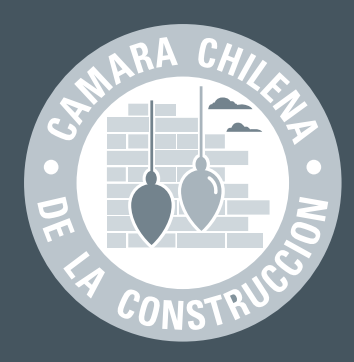

Cartilla Tributaria

# 12 **o c t u b r e 2 0 0 9**

# Declaraciones Juradas

que será necesario presentar por las empresas constructoras que hagan uso del crédito establecido en el artículo 21 del D.L. 910 de 1975 y sus modificaciones (Resolución Exenta Nº 151 del 07 de octubre de 2009)

# **Introducción..**

A través de la publicación de las diferentes cartillas tributarias hemos venido reflejando, como se ha venido desarrollando la aplicación del artículo 21 del D.L. 910, de 1975 y las modificaciones que se le han hecho, hasta el día de hoy, especialmente a través del artículo 5º de la Ley 20.259,del año 2008.

Como sabemos la Ley 18630, sustituyó el art. 21 del D.L. Nº 910, de 1975, estableciendo a contar del 1º de octubre de 1987, para las empresas constructoras un derecho a un crédito especial, equivalente al 65 % del monto del IVA recargado en las facturas que emitan por la venta de inmuebles para habitación o por contratos generales de construcción de inmuebles para habitación que no sea por administración.

Conviene recordar, que también se benefician con esta rebaja del 65 % del débito fiscal, las dependencias de los inmuebles destinados a la habitación, tales como los estacionamientos y bodegas que se encuentren amparados por el mismo proyecto o permiso de edificación. Del mismo modo se beneficia la construcción de casetas sanitarias o lotes con servicio y las urbanizaciones que se destinen exclusivamente a viviendas.

El artículo 5º de la Ley 20.259, estableció diversas modificaciones al artículo 21 del Decreto Ley 910 como la siguiente: en el inciso 1º reemplácense las expresiones " y en los contrato generales de construcción que no sean por administración de dichos Inmuebles, de acuerdo con las disposiciones del Decreto Ley Nº 825, de 1974" por "cuyo valor no exceda de 4.500 unidades de fomento, con un tope de hasta 225 unidades de fomento por vivienda, y en los contratos generales de construcción de dichos inmuebles que no sean por administración con igual tope por vivienda".

# **Contratos generales de construcción de inmuebles para habitación, que.. no sean por administración, celebrados antes del 1º de julio del 2009..**

Es necesario destacar que las empresas constructoras que hubieren suscrito contratos de construcción antes del 1º de julio del año 2009, pueden seguir utilizando el beneficio tal como lo establece el actual texto vigente del artículo 21 del D.L.910, vale decir, aprovechando el 65% sobre el débito fiscal del Impuesto al Valor Agregado, sin tope sobre el valor de los bienes corporales inmuebles para habitación por ellas construidos, de acuerdo con las disposiciones del Decreto Ley 825, de 1974.

Tratándose de contratos generales de construcción de inmuebles para habitación, que no sean por administración, celebrados con anterioridad al 1º de julio de 2009, se sujetarán al beneficio del inciso anterior si han obtenido el respectivo permiso municipal de edificación con anterioridad a dicha fecha y siempre que al 31 de diciembre del 2009 las obras se hayan iniciado.

Por lo tanto, aquellos contratos suscritos con posterioridad a dicha fecha, no se encuentran comprendidos dentro de las normas dispuestas en los dos últimos incisos del artículo 5º de la Ley 20.259, debiendo, en tal caso, aplicarse el beneficio en comento como dispone el artículo 21 del D.L. Nº 910, en su texto modificado, esto es, aplicando el límite de 4500 U.F. por vivienda, para los contratos generales de construcción, con un tope de 225 U. F. por concepto de crédito especial.

El mismo texto legal que introduce modificaciones al D. L 910, en su artículo 21, establece que las empresas constructoras deberán informar al Servicio de Impuestos Internos, en la oportunidad y forma que este determine, los antecedente que sirvan de base para el cálculo del beneficio impetrado así como los compradores de los inmuebles o los mandantes de los contratos generales de construcción, que no sean por administración.

Cabe recordar también, que el servicio de Impuesto Internos en el mes de septiembre de 2008, emitió la circular Nº 52, que introduce modificaciones al artículo 21 del D.L. 910 de 1975 y posteriormente en el mes de junio de 2009, emitió la circular Nº 39 , que complementó las instrucciones de la circular Nº 52, ya señalada, para configurar las nuevas condiciones del beneficio que se comenta y las nuevas obligaciones que se derivan de esta mismas modificaciones.

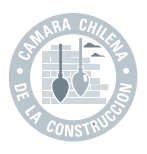

# **Nueva Resolución exenta Nº 151 de 07 de octubre de 2009..**

En la Resolución Exenta Nº 151, recientemente publicada por el Servicio de Impuestos Internos el 07 de octubre del año 2009, se resuelve que:

"Los contribuyentes empresas constructoras, que hagan uso del crédito especial establecido por el artículo 21 del D.L. 910, de 1975, modificado por el artículo 5º de la Ley 20.259 de 2008, deberán presentar al Servicio de Impuestos Internos, las Declaraciones Juradas Mensuales indicadas en el resolutivo siguiente, según corresponda, en los plazos que fija el resolutivo 3º, con la información relativa al detalle de sus operaciones de venta de bienes corporales inmuebles para habitación y al detalle de los contratos generales de construcción de dichos bienes, que no sean por administración, que se hallen beneficiadas con la franquicia aludida."

La forma a través de la cual deberá ser remitida la información también aparece señalada en la citada resolución y es la siguiente: "La información deberá proporcionarse por vía electrónica de transmisión de datos a través de los **formularios N° 1842** denominado "Declaración Jurada Mensual sobre determinación del Crédito Especial Empresas Constructoras" y el **formulario Nº 1843**, denominado "Declaración Jurada anual sobre proyectos de Construcción con Derecho a Uso del Crédito Especial a Empresas Constructoras"

Respecto del Formato o diseño que debe contener la información así como las instrucciones para el llenado de los formularios ya citados están contenidos en anexos con los N<sup>os</sup> del 1 al 4 y que se incluyen en la presente resolución y se entiende por tanto, que forman parte integral de la misma.

## **Plazos para su presentación..**

La obligación de presentar las declaraciones juradas a que se refiere la presente obligación tributaria, deberá cumplirse en los siguientes plazos:

A) Con relación a la declaración mensual según Formulario 1842, se encuentran obligados a presentar esta Declaración Jurada, todos aquellos contribuyentes que declararen crédito especial a empresas constructoras (CEEC), en el Código 126, del formulario 29. **Esta obligación** comenzará a regir desde febrero del año 2010.

El plazo de presentación de esta declaración jurada mensual, será hasta el último día hábil del mes en que vence el plazo para presentar el formulario 29. (Cabe recordar que el vencimiento del plazo de los impuestos del formulario 29, dependen del medio de presentación que se utilice (formulario en papel, Internet, Unidad o teléfono).

De acuerdo a como está redactada la instrucción, debe entenderse que esta declaración jurada sigue la normativa general, es decir, debe ser declarada por Internet, y para un contribuyente de orden general es el día 12 de cada mes. Si son facturadores electrónicos, que sean de Primera

Categoría y que declaren por Internet, hasta el día 20 y si las declaraciones son sin movimiento y sin pago hasta el día 28 de cada mes).

La Resolución entrega una información en la que ejemplifica el plazo de presentación y establece lo siguiente: A modo de ejemplo, si en el período tributario enero 2010, se genera CEEC, que debe ser declarado en el mes de febrero de 2010. el contribuyente se encuentra obligado a presentar esta declaración jurada hasta el último día hábil del mes en que vence el plazo del mes de febrero.

# **Contenido de la Declaración..**

El mismo formulario establece la información que debe entregarse al Servicio para su conocimiento y proceso de la misma. Es importante señalar que la primera declaración que se realice y que corresponderá al mes de enero del 2010 y que debe declararse hasta el día 12 de febrero. Excepcionalmente la primera declaración jurada que deberá presentarse en febrero del 2010, deberá contener además de la información relativa al CEEC generado en enero del año 2010, la información correspondiente al CEEC declarado en el período julio a diciembre del año 2009, aún cuando no hayan generado CEEC en el mes de enero del año 2010.

En las declaraciones juradas posteriores, a partir de marzo del año 2010, solamente deberán informarse las operaciones por las cuales se haya declarado CEEC en el código 126 del Formulario 29 correspondiente, exclusivamente al período tributario anterior.

Sólo en los casos de Contratos Generales de Construcción, la declaración deberá contener información relativa a las imputaciones mensuales que el contribuyente hubiere efectuado con motivo de la ejecución de proyectos en los que haya comenzado a imputar CEEC con anterioridad al 30 de junio de 2009, cuando al mencionado proyecto aún le falte un monto por utilizar.

#### B) Declaración Jurada 1843:

Esta declaración como obligación tributaria, nace para la empresa constructora en cuanto a su presentación en el mes de marzo de cada año. El Texto de la Instrucción contiene lo siguiente: "A contar del año 2010, la presentación de dicha declaración deberá efectuarse durante el mes de marzo de cada año, venciendo dicho plazo el último día hábil de dicho mes.

# **El contenido de la declaración jurada 1843..**

En ella se deberán informar todos aquellos proyectos de construcción, cuyos permisos de edificación hayan sido obtenidos hasta el 31 de diciembre del año informado, y para los cuales se haya suscrito un Contrato General de Construcción dentro de dicho año.

No se deberá incluir la información referente a contratos de compraventa.

En forma excepcional, en la declaración jurada correspondiente al año 2009, y que deberá ser presentada en el mes de marzo de 2010, aparte de la información referida al año 2009, se

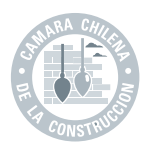

deberá informar adicionalmente sobre aquellos proyectos de construcción cuyos permisos de edificación hayan sido obtenidos con anterioridad al año 2009 y que hayan suscrito contrato e iniciado obras antes de dicho año, siempre que aún pueda utilizar el CEEC por dicho proyecto, informando en este caso, el monto del crédito que le resta por utilizar.

Además, se deberán incluir aquellos proyectos de construcción cuyos permisos de edificación hayan sido obtenidos antes del 1º de julio del año 2009 y que hayan iniciado obras entre el 1º de julio de 2009 y el 31 de diciembre del mismo año.

A contar del año 2011, la información deberá presentarse por períodos anuales, hasta el último día hábil del mes de marzo del año siguiente a aquel que se esta declarando, no siendo en este caso obligatorio informar la fecha de inicio de las obras.

# **Contratos de construcción en virtud del art. 116 del DFL 458 de 1976..**

Aquellos contratos generales de construcción que no requieran permiso municipal de edificación para ejecutar las obras, de acuerdo al artículo 116 inciso tercero, del DFL 458 del año 1976, que aprueba la nueva Ley General de Urbanismo y Construcciones, sólo deberán informar acerca de los datos de la Resolución correspondiente a la adjudicación del contrato u otro documento legal que autorice a la empresa constructora a ejecutar las obras, quedando exentos de la obligatoriedad de informar los datos referentes a dichos permisos.

El incumpliendo de las obligaciones contenidas en la presente resolución, será sancionado de acuerdo a lo establecido en el art.97 Nº 1 del Código Tributario.

# **Información Final..**

La presente resolución Nº 151 de 07 de Octubre de 2009, viene complementada con los formularios correspondiente 1842 y 1843, conteniendo la información pertinente para su propia presentación. En esta cartilla se adjuntan los anexos 1 al 4 que instruyen respecto de cómo debe entregarse la información que se comenta en esta cartilla. El orden y detalle es el siguiente:

Anexo Nº 1 : Formato del formulario Declaración Jurada Nº 1842.

Anexo Nº 2 : Instrucciones para el llenado de la Declaración Jurada Nº 1842.

Anexo Nº 3 : Formato del Formulario Declaración Jurada Nº 1843.

Anexo Nº 4 : Instrucciones para el llenado de la Declaración Jurada 1843.

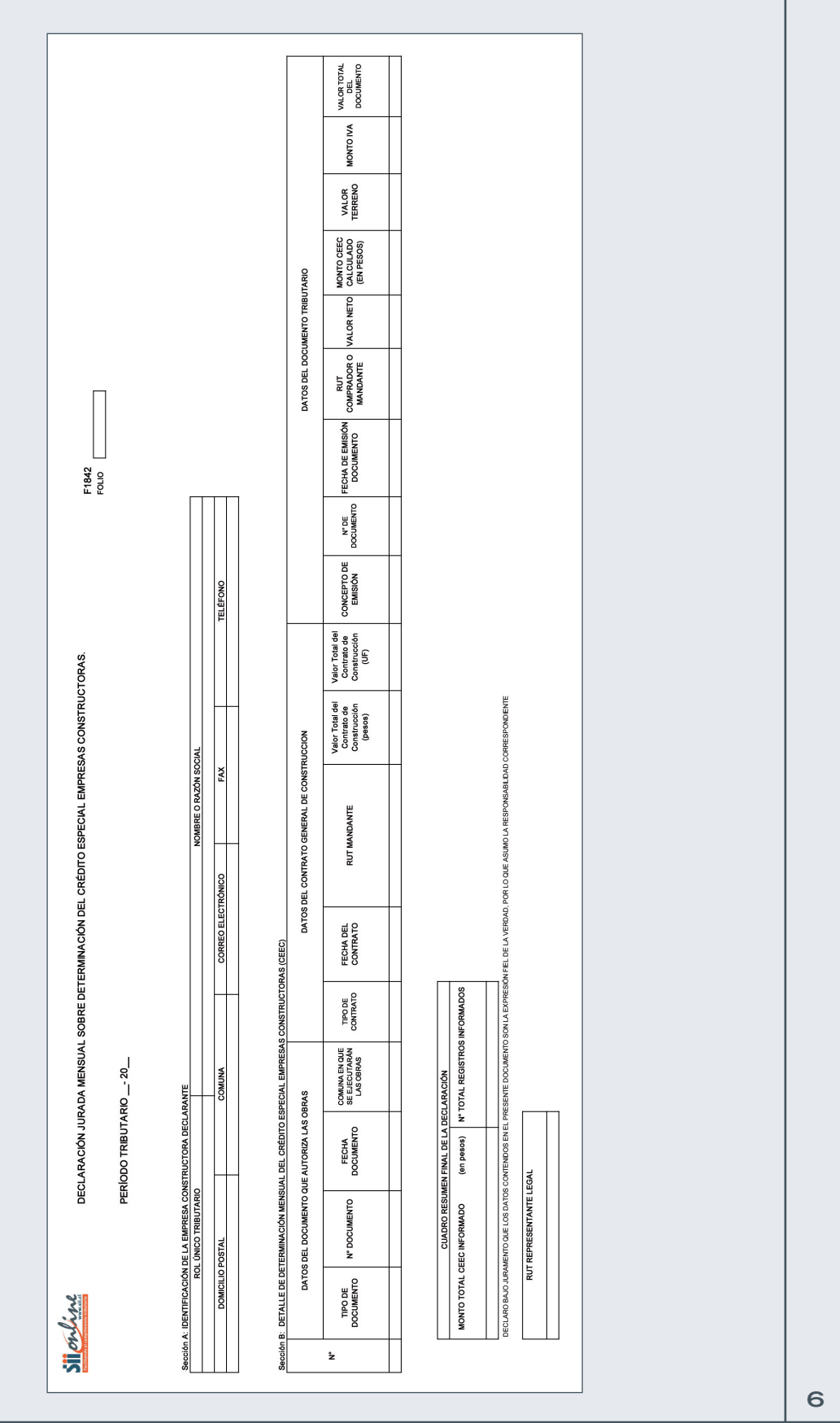

#### CARTILLA TRIBUTARIA Nº 12, OCTUBRE 2009

# Anexo N° 1

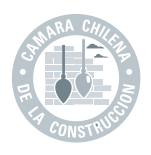

# **Anexo N° 2..**

# Instrucciones Formulario 1842

#### **Declaración Jurada Mensual sobre Determinación Mensual del Crédito Especial Empresas Constructoras**

- 1. Esta declaración debe ser presentada a partir de Febrero de 2010, por aquellas empresas constructoras que hagan uso del Crédito Especial Empresas Constructoras (CEEC) en el código [126] del Formulario 29, en virtud de lo señalado en el artículo 21° del D.L. N° 910, de 1975, y sus modificaciones.
- 2. Las empresas constructoras deberán presentar esta Declaración Jurada sólo en los meses en que se impute CEEC en el código [126] del Formulario 29.
- 3. Plazo de Presentación: La presente declaración deberá presentarse hasta el último día hábil del mes en que vence el plazo para presentar el formulario 29, correspondiente al período tributario en que se generó el CEEC a declarar. A modo de ejemplo, si en el período tributario Enero 2010, se genera CEEC, que debe ser declarado en el mes de Febrero de 2010, el contribuyente se encuentra obligado a presentar esta declaración jurada hasta el último día hábil del señalado mes de Febrero.
- 4. En la declaración jurada de Febrero de 2010, los contribuyentes deberán informar aquellas operaciones por las cuales se declaró CEEC en el código 126 del F29 correspondiente al período tributario Enero 2010 y/o aquellas por las cuales se declaró el referido crédito en el código 126 de los F29 correspondientes a los períodos tributarios comprendidos entre Julio 2009 y Diciembre de 2009. En las declaraciones juradas posteriores, a partir de Marzo de 2010, solamente deberán informarse las operaciones por las cuales se haya declarado CEEC en el código 126 del F29 correspondiente, exclusivamente, al período tributario anterior. De este modo, en Marzo de 2010, se deberá informar el CEEC declarado en el F29 del período tributario Febrero de 2010; en Abril de 2010, se deberá informar el CEEC declarado en el F29 correspondiente al período tributario Marzo de 2010 y así sucesivamente.
- 5. Sólo en los casos de Contratos Generales de Construcción, deberá contener información relativa a las imputaciones mensuales que el contribuyente hubiere efectuado con motivo de la ejecución de proyectos en los que haya comenzado a imputar CEEC con anterioridad al 30 de Junio de 2009, cuando a dicho proyecto aún le reste un monto por utilizar.
- 6. El campo "período tributario" corresponde al mes en que se imputó CEEC en el código [126] del Formulario 29. El formato a ingresar será mm-aaaa. A modo de ejemplo: si se imputó CEEC en el código [126] del Formulario 29 del mes de julio de 2009, el período tributario a ingresar en la Declaración Jurada será 07-2009.

## SECCIÓN A: IDENTIFICACIÓN DEL DECLARANTE

7. Se debe identificar la empresa constructora, indicando su número de Rut, Nombre o Razón Social, domicilio postal, comuna, correo electrónico, número de fax y número de teléfono (en estos dos últimos casos se debe anotar el número incluyendo su código de área).

# SECCIÓN B: DETALLE DE DETERMINACIÓN MENSUAL DEL CRÉDITO ESPECIAL EMPRESAS CONSTRUCTORAS

#### **DATOS DEL DOCUMENTO QUE AUTORIZA LAS OBRAS**

- 8. En la columna "Tipo de Documento" deberá registrar el documento que permite la ejecución de las obras, ingresando el número correspondiente, según la siguiente descripción:
	- 1: Permiso de Edificación.
	- 2: Resolución SERVIU.
- 3: Resolución MOP
- 4: Otro Documento (Utilizar esta opción sólo en caso de que no exista ninguno de los documentos antes señalados).
- 9. En la columna "N° Documento" deberá registrarse el número de permiso de edificación otorgado por la Dirección de Obras Municipales del municipio respectivo, y en el caso de aquellos proyectos cuyos contratos generales de construcción, de acuerdo al Art. 116 de la Ley General de Urbanismo, no necesitan un permiso municipal de edificación para las obras a ejecutar, deberá ingresar el número de la Resolución emitida por el SERVIU o MOP, o el número identificatorio cuando se trate de otro documento legal emitido por un organismo distinto del SERVIU o MOP que autorice la ejecución de las obras.

En el caso de declarar permisos de edificación informados en declaraciones anteriores, cuyo número de identificación haya cambiado producto de una modificación del mismo, se deberá ingresar siempre el número original utilizado la primera vez que se haya declarado dicho permiso, ya sea que esa primera vez haya sido en esta Declaración Jurada Mensual 1842 o en la Declaración Jurada Anual 1843.

10. En la columna "Fecha Documento" señale la fecha que registra el Permiso de Edificación, Resolución o Documento que autoriza la ejecución de las obras. El formato a ingresar será dd-mm-aaaa. A modo de ejemplo: si un Permiso de Edificación fue otorgado el 25 de abril de 2008, la fecha a ingresar en esta columna será 25-04-2008.

En el caso de permisos de edificación que hayan sido modificados, en este campo deberá ingresarse la fecha en que fue otorgado el permiso original referido en el campo "N° de Documento".

11. En la columna "Comuna en que se ejecutarán las Obras", deberá registrarse el código de la comuna en que se autoriza la ejecución de las obras, según tabla del SII, la cual se encuentra en el sitio web www.sii.cl, menú de Bienes Raíces, submenú "Consulta y Certificados de Avalúo", opción "Consultar Tabla de Comunas". Utilice el valor señalado en la columna "CONARA SII". No se deben utilizar los códigos de comuna correspondientes a Santiago Oeste (13134) ni Santiago Sur (13135) de la tabla citada.

#### **DATOS DEL CONTRATO GENERAL DE CONSTRUCCIÓN**

- 12. En la columna "Tipo de Contrato" deberá señalar si se trata de un contrato general de construcción por suma alzada, una modificación de un contrato general de construcción por suma alzada, un contrato de compraventa (este último caso se refiere a que la empresa constructora que construye y vende por si misma), o una "Resolución-Contrato" (como por ejemplo cuando se ejecutan obras para el SERVIU), ingresando el número correspondiente, según la siguiente descripción:
	- 1: Contrato General de Construcción por Suma Alzada
	- 2: Modificación de Contrato General de Construcción por Suma Alzada (cuando se trate de modificaciones del contrato realizadas dentro del período informado).
	- 3: Contrato de Compra Venta.
	- 4: Resolución-Contrato

En los casos, en que entre las partes mandante y mandataria, se establezca un "Contrato de Compra Venta" (Tipo de Contrato N° 3) o una "Resolución-Contrato" (Tipo de Contrato N° 4), los campos señalados en los números 13, 14, 15 y 16 siguientes, deberán dejarse en blanco.

- 13. En la columna "Fecha del Contrato" señale la fecha en que se suscribió el contrato general de construcción por suma alzada celebrado con su mandante. Este campo sólo es obligatorio de ingresar para el caso de los contratos generales de construcción. El formato a ingresar será dd-mm-aaaa.
- 14. En la columna "RUT Mandante" deberá registrarse el Rol Único Tributario del mandante del contrato general de construcción por suma alzada. Este campo sólo es obligatorio de ingresar para el caso de los contratos generales de construcción.

En el caso de los campos detallados en los números 15 y 16 siguientes, el contribuyente al momento de llenarlos debe tener presente que la declaración jurada debe tener expresado el valor de todos los contratos en UF o todos

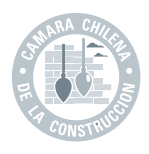

los contratos en pesos, pero nunca podrán haber registros que muestren contratos en pesos y al mismo tiempo que otros registros, dentro de la misma declaración jurada, muestren los valores de contrato en UF.

- 15. En la columna "Valor Total del Contrato de Construcción (Pesos)" deberá indicarse el monto neto de la obra fijado en el contrato respectivo (Sin IVA), en pesos (\$). Si utilizará los valores en UF ingrese cero en este campo. Este campo sólo es obligatorio de ingresar para el caso de los contratos generales de construcción.
- 16. En la columna "Valor Total del Contrato de Construcción (UF)" deberá indicarse el monto neto de la obra fijado en el contrato respectivo (Sin IVA), en UF. Si utilizará los valores en pesos ingrese cero en este campo. Este campo sólo es obligatorio de ingresar para el caso de los contratos generales de construcción.

#### **DATOS DEL DOCUMENTO TRIBUTARIO**

- 17. En la columna "Concepto de Emisión" deberá señalarse por cuál concepto se emitió la factura en la cual se imputó CEEC, ingresando el número correspondiente, según la siguiente descripción:
	- 1: Factura por Estado de Pago
	- 2: Factura por Pago del Precio o parte del mismo, Entrega Real o Simbólica, o Suscripción de Escritura Pública.
	- 3: Factura por Contrato de Promesa de Compraventa.
	- 4: Nota de Débito.
	- 5: Nota de Crédito.
- 18. En la columna "N° de Documento". Señale el número correlativo de la factura, nota de débito o nota de crédito en la cual se imputó CEEC.
- 19. En la columna "Fecha de Emisión del Documento" deberá registrarse la fecha de emisión de la factura, nota de débito o nota de crédito en la que se imputó CEEC. El formato a ingresar es dd-mm-aaaa.
- 20. En la columna "RUT Comprador o Mandante" deberá consignarse el Rol Único Tributario del comprador del inmueble o del mandante del contrato general de construcción por suma alzada, al cual se le extendió la factura, nota de débito o nota de crédito, según sea el caso.
- 21. La columna "Valor Neto" deberá contener el monto, en pesos, especificado como valor neto en la factura, nota de débito o nota de crédito en que se imputó CEEC.
- 22. En la columna "CEEC Calculado (en Pesos)" deberá contener el monto, en pesos (\$), del Crédito Especial Empresas Constructoras imputado según lo señalado en el artículo 21° del D.L. N° 910, de 1975, y sus modificaciones.
- 23. En la columna "Valor del Terreno" deberá consignarse el valor del terreno del inmueble vendido, el que sirvió de rebaja para efectos de la determinación de la base imponible del IVA. Este campo sólo es obligatorio cuando las empresas constructoras hayan vendido bienes corporales inmuebles por ellas construidos.
- 24. En la columna "Monto IVA" ingrese el monto de IVA en pesos (\$), recargado en la factura, nota de débito o nota de crédito.
- 25. En la columna "Total del Documento" deberá registrarse el monto total, en pesos (\$), de la factura, nota de débito o nota de crédito en la cual se imputó CEEC.

# SECCIÓN C: CUADRO RESUMEN FINAL DE LA DECLARACIÓN

- 26. En el campo "Monto Total CEEC Informado (en Pesos)" ingrese la sumatoria de los valores de la columna "Monto CEEC Calculado (en pesos)".
- 27. En el campo "N° Total Registr os Infor mados" ingrese la cantidad de registros que ha informado en la declaración jurada.
- 28. En el campo "RUT Repr esentante Legal" ingrese el RUT del Representante Legal del contribuyente. En caso de que el contribuyente tenga más de uno, ingrese cualquiera de ellos.

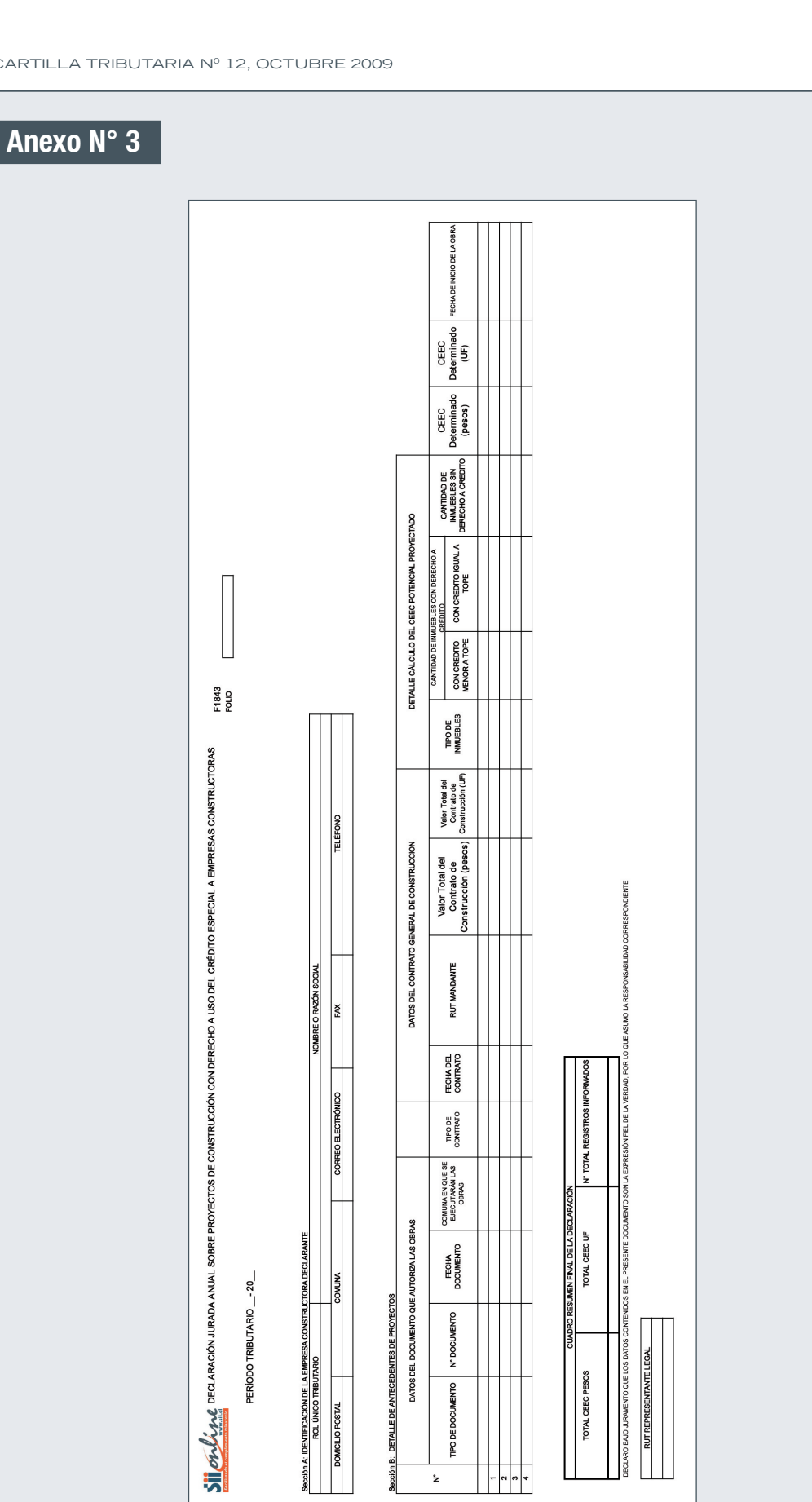

TIPO DE DOCUMENTO

 $\mathbf{\dot{z}}$ 

 $\begin{array}{|c|c|c|c|c|}\hline \rule{0pt}{12pt} & \quad \quad \quad \bullet \\\hline \rule{0pt}{12pt} & \quad \quad \bullet \\\hline \rule{0pt}{12pt} & \quad \quad \bullet \\\hline \rule{0pt}{12pt} & \quad \quad \bullet \\\hline \rule{0pt}{12pt} & \quad \quad \bullet \\\hline \rule{0pt}{12pt} & \quad \quad \bullet \\\hline \rule{0pt}{12pt} & \quad \quad \bullet \\\hline \rule{0pt}{12pt} & \quad \quad \bullet \\\hline \rule{0pt}{12pt} & \quad \quad \bullet \\\hline \rule{0pt}{12pt}$ 

L

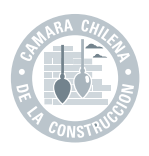

# **Anexo N° 4..**

# Instrucciones Formulario 1843

#### **Declaración Jurada Anual sobre Proyectos de Construcción con Derecho a Uso del Crédito Especial Empresas Constructoras (CEEC)**

- 1. Esta declaración deberá ser presentada por aquellas empresas constructoras refiriéndose al CEEC potencial que tendrán derecho a utilizar por proyectos de construcción cuyos permisos de edificación se encuentren vigentes y hayan sido otorgados con fecha anterior al 01 de Enero del año de presentación de la declaración jurada que cumplan las condiciones para acceder al crédito especial a empresas constructoras y cuyos contratos generales de construcción, que no sean por administración, hayan sido suscritos durante el año inmediatamente anterior al de presentación de la declaración jurada. No se deberá informar respecto de contratos de compraventa suscritos durante el año informado.
- 2. La información solicitada debe presentarse por períodos anuales hasta el último día hábil de Marzo del año siguiente a aquel que se está informando.

En forma excepcional, en la Declaración Jurada correspondiente al año 2009 y que se deberá presentar en el mes de Marzo de 2010, aparte de la información referente al año 2009, se deberá informar adicionalmente sobre aquellos proyectos de construcción cuyos permisos de edificación hayan sido obtenidos con anterioridad al año 2009 y que hayan suscrito contrato e iniciado obras antes de dicho año, siempre que aún pueda utilizar el CEEC por dicho proyecto, informando en este caso el monto de crédito que le resta por utilizar. Además, deberá incluir aquellos proyectos de construcción cuyos permisos de edificación hayan sido obtenidos antes del 1 de Julio de 2009 y que hayan iniciado obras entre el 1° de Julio de 2009 y el 31 de Diciembre del mismo año.

Con posterioridad al período señalado en el párrafo precedente, es decir, a contar del año 2011, la información deberá presentarse por períodos anuales hasta el último día hábil del mes de Marzo del año siguiente a aquel que se está declarando, no siendo en este caso obligatorio informar la fecha de inicio de obras.

# SECCIÓN A: IDENTIFICACIÓN DE LA EMPRESA CONSTRUCTORA DECLARANTE

3. Se debe identificar la empresa constructora, indicando su número de Rut, Nombre o Razón Social, domicilio postal, comuna, correo electrónico, número de fax y número de teléfono (en estos dos últimos casos se debe anotar el número incluyendo su código de área).

#### SECCIÓN B: DETALLE DE ANTECEDENTES DE PROYECTOS

Es obligatorio que todos los campos de esta declaración jurada consignen los valores correspondientes y que estos sean válidos de acuerdo a los requisitos de formato señalados a continuación.

Respecto de la manera de informar los valores en los campos en que se registran montos de crédito o valor total del contrato, estos deben señalarse en pesos o en UF, de acuerdo a como está suscrito el contrato. En el caso de que el contrato esté suscrito en ambas monedas, registre los valores en la declaración jurada sólo en pesos.

Los campos que hacen referencia a montos de crédito o valor total del contrato, que no use, debe llenarlos con un cero.

Por ejemplo, si el contrato suscrito indica un valor total de 10500 UF, se debe registrar esa cifra en el campo "Valor Total del Contrato de Construcción (UF)", mientras que en el campo "Valor Total del Contrato de Construcción (Pesos)" debe registrar cero.

No deben transformarse las cifras de una unidad monetaria a la otra, por lo que las cifras de crédito o valor del contrato deberán estar todas registradas en pesos o todas registradas en UF, nunca en ambas.

De este modo la declaración jurada tendrá expresado el valor de todos los contratos en UF o todos los contratos en pesos, pero nunca podrán haber registros que muestren contratos en pesos y al mismo tiempo que otros registros muestren los valores de contrato en UF.

#### **DATOS DEL DOCUMENTO QUE AUTORIZA LAS OBRAS**

- 4. En la columna "Tipo de Documento" deberá registrar el documento que permite la ejecución de las obras, ingresando el número correspondiente, según la siguiente descripción:
	- 1: Permiso Municipal de Edificación.
	- 2: Resolución SERVIU.
	- 3: Resolución MOP
	- 4: Otro Documento (Utilizar esta opción sólo en caso de que no exista ninguno de los documentos antes señalados).
- 5. En la columna "N° Documento" deberá registrarse el número de permiso de edificación otorgado por la Dirección de Obras Municipales del municipio respectivo, y en el caso de aquellos proyectos cuyos contratos generales de construcción, de acuerdo al Art. 116 de la Ley General de Urbanismo, no necesitan un permiso municipal de edificación para las obras a ejecutar, deberá ingresar el número de la Resolución emitida por el SERVIU o MOP, o el número identificatorio cuando se trate de otro documento legal emitido por un organismo distinto del SERVIU o MOP que autorice la ejecución de las obras.

En el caso de declarar permisos de edificación informados en declaraciones anteriores, cuyo número'64e identificación haya cambiado producto de una modificación del mismo, se deberá ingresar siempre el número original utilizado la primera vez que se haya declarado dicho permiso, ya sea que esa primera vez haya sido en esta Declaración Jurada Anual 1843 o en la Declaración Jurada Mensual 1842.

6. En la columna "Fecha Documento" señale la fecha que registra el Permiso de Edificación, Resolución o Documento que autoriza la ejecución de las obras. El formato a ingresar será dd-mm-aaaa. A modo de ejemplo: si un Permiso de Edificación fue otorgado el 25 de abril de 2008, la fecha a ingresar en esta columna será 25-04-2008.

En el caso de permisos de edificación que hayan sido modificados, en este campo deberá ingresarse la fecha en que fue otorgado el permiso original referido en el campo "N° de Documento".

7. En la columna "Comuna en que se ejecutar án las Obras" deberá registrarse el código de la comuna en que se autoriza la ejecución de las obras, según tabla del SII, la cual se encuentra en el sitio web www. sii.cl, menú de Bienes Raíces, submenú "Consulta y Certificados de Avalúo", opción "Consultar Tabla de Comunas". Utilice el valor señalado en la columna "CONARA SII". No se deben utilizar los códigos de comuna correspondientes a Santiago Oeste (13134) ni Santiago Sur (13135) de la tabla citada.

#### **DATOS DEL CONTRATO GENERAL DE CONSTRUCCIÓN**

- 8. En la columna "Tipo de Contrato" deberá señalarse si se trata de un contrato general de construcción de bienes corporales inmuebles con destino habitación por suma alzada, o de la modificación de un contrato general de construcción por Suma Alzada, o una "Resolución-Contrato" (como por ejemplo cuando se ejecutan obras para el SERVIU), ingresando el número correspondiente, según la siguiente descripción:
	- 1: Contrato General de Construcción por Suma Alzada.
	- 2: Modificación de Contrato General de Construcción por Suma Alzada (cuando se trate de modificaciones del contrato realizadas dentro del período informado).
	- 3: Resolución-Contrato.

En los casos, en que entre las partes mandante y mandataria, se establezca una "ResoluciónContrato" (Tipo de Contrato N° 3), los campos señalados en los números 9, 10, 11 y 12 siguientes, deberán dejarse en blanco.

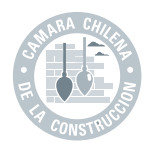

- 9. En la columna "Fecha del Contrato" señale la fecha en que se suscribió el contrato general de construcción por suma alzada celebrado con su mandante. El formato a ingresar será dd-mm-aaaa.
- 10. En la columna "RUT Mandante" deberá registrarse el Rol Único Tributario del mandante del contrato general de construcción por suma alzada.
- 11. En la columna "Valor Total del Contrato de Construcción (Pesos)" deberá indicarse el monto neto de la obra fijado en el contrato respectivo (Sin IVA), en pesos (\$). Si utilizará los valores en UF ingrese cero en este campo. Considere la indicación entregada en segundo párrafo de la sección B.
- 12. En la columna "Valor Total del Contrato de Construcción (UF)" deberá indicarse el monto neto de la obra fijado en el contrato respectivo (Sin IVA), en UF. Si utilizará los valores en pesos ingrese cero en este campo. Considere la indicación entregada en segundo párrafo de la sección B.

#### **DETALLE CÁLCULO DEL CEEC POTENCIAL PROYECTADO**

- 13. En la columna "Tipo de Inmuebles". Deberá registrarse una descripción de los tipos de inmuebles a construir, según lo siguiente:
	- 1: Viviendas
	- 2: Bodegas
	- 3: Estacionamientos
	- 4: Urbanizaciones que acceden a Vivienda Social.

#### **CANTIDAD DE INMUEBLES CON DERECHO A CRÉDITO**

- 14. En la columna "Con Crédito Menor a Tope". Deberá indicarse la cantidad de inmuebles descritos en el punto anterior, cuyo crédito especial empresas constructoras por vivienda a utilizar es menor al tope de las 225 UF. Este campo no es obligatorio llenarlo si el proyecto informado accede a la franquicia sin tope (anterior a la modificación implementada por el Artículo 5° de la Ley N° 20.259) o si el tipo de inmueble corresponde a "Urbanizaciones que acceden a Vivienda Social" o si el mandante corresponde a alguna de las instituciones señaladas en el inciso segundo del Art. 21. del D.L. N° 910 de 1975.
- 15. En la columna "Con Crédito Igual a Tope". Deberá indicarse la cantidad de inmuebles descritos en el punto 13, cuyo crédito especial empresas constructoras a utilizar por vivienda es igual al tope de las 225 UF. Este campo no debe llenarse si el proyecto informado accede a la franquicia sin tope (anterior a la modificación implementada por el Artículo 5° de la Ley N° 20.259) o si el tipo de inmueble corresponde a "Urbanizaciones que acceden a Vivienda Social" o si el mandante corresponde a alguna de las instituciones señaladas en el inciso segundo del Art. 21. del D.L. N° 910 de 1975.
- 16. En la columna "Cantidad de Inmuebles sin Derecho a Crédito". Deberá indicarse la cantidad de inmuebles descritos en el punto 13 que no tienen derecho al crédito especial empresas constructoras, es decir, aquellos inmuebles cuyo valor es superior a 4.500 UF. Este campo no debe llenarse si el proyecto informado accede a la franquicia sin tope (anterior a la modificación implementada por el Artículo 5° de la Ley N° 20.259) o si el tipo de inmueble corresponde a "Urbanizaciones que acceden a Vivienda Social" o si el mandante corresponde a alguna de las instituciones señaladas en el inciso segundo del Art. 21. del D.L. N° 910 de 1975.
- 17. En la columna "CEEC Determinado (pesos)" deberá ingresar el monto potencial, en pesos (\$), del CEEC que tendrá derecho a utilizar a contar del período declarado y hasta el final del proyecto, determinado según lo señalado en el artículo 21° del D.L. N° 910, de 1975, y sus modificaciones.

En el caso de proyectos por los que ya tiene derecho a utilizar CEEC se deberá informar la cifra que resta por utilizar de aquellos proyectos que ya hayan iniciado.

Si está utilizando los valores en UF ingrese cero en este campo. 18. En la columna "CEEC Deter minado (UF)" deberá ingresar el monto potencial, en Unidades de Fomento (UF), del Crédito Especial Empresas Constructoras que tendrá derecho a utilizar a contar del período declarado **y hasta el final del proyecto**, determinado según lo señalado en el artículo 21° del D.L. N° 910, de 1975, y sus modificaciones. En el caso de proyectos por los que ya tiene derecho a utilizar CEEC se deberá informar la cifra que resta por utilizar de aquellos proyectos que ya hayan iniciado.

Si está utilizando los valores en pesos ingrese cero en este campo.

19. En la columna "Fecha de Inicio de la Obra" deberá ingresar la fecha en que efectivamente se dio inicio a las obras. El dato a incluir, en este sentido, debe ser real y no proyectado. Este campo será obligatorio sólo en las Declaraciones Juradas que deberán ser entregadas en Marzo del año 2010.

#### **CUADRO RESUMEN FINAL DE LA DECLARACIÓN**

- 20. En el campo "Total CEEC Pesos", ingrese la sumatoria de los valores de la columna "CEEC Determinado (pesos)". Ingrese cero si en esa columna sólo registró ceros.
- 21. En el campo "Total CEEC UF", ingrese la sumatoria de los valores de la columna "CEEC Determinado (UF)". Ingrese cero si en esa columna sólo registró ceros.
- 22. En el campo "N° Total Registros Informados" ingrese la cantidad de registros que ha informado en la declaración jurada.
- 23. En el campo "RUT Representante Legal" ingrese el RUT del Representante Legal del contribuyente. En caso de que el contribuyente tenga más de uno, ingrese cualquiera de ellos.

 vinculados directa o indirectamente al sector con el propósito de contribuir al debate sobre crecimiento y desarrollo del país. y a los estudios de la Cámara Chilena de la Construcción A.G. por Internet, conéctese a www.cchc.cl Es de responsabilidad del usuario verificar la vigencia del documento.

Director responsable: Carolina Arrau

 **COORDINACIÓN DE ASESORÍAS Y ESTUDIOS LEGALES DE LA GERENCIA DE ESTUDIOS**  Cámara Chilena de la Construcción. Marchant Pereira Nº 10, Piso 3 / Providencia, Santiago.

Teléfono 376 3385 / Fax 580 5106 www.cchc.cl

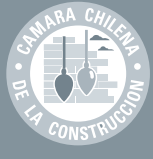